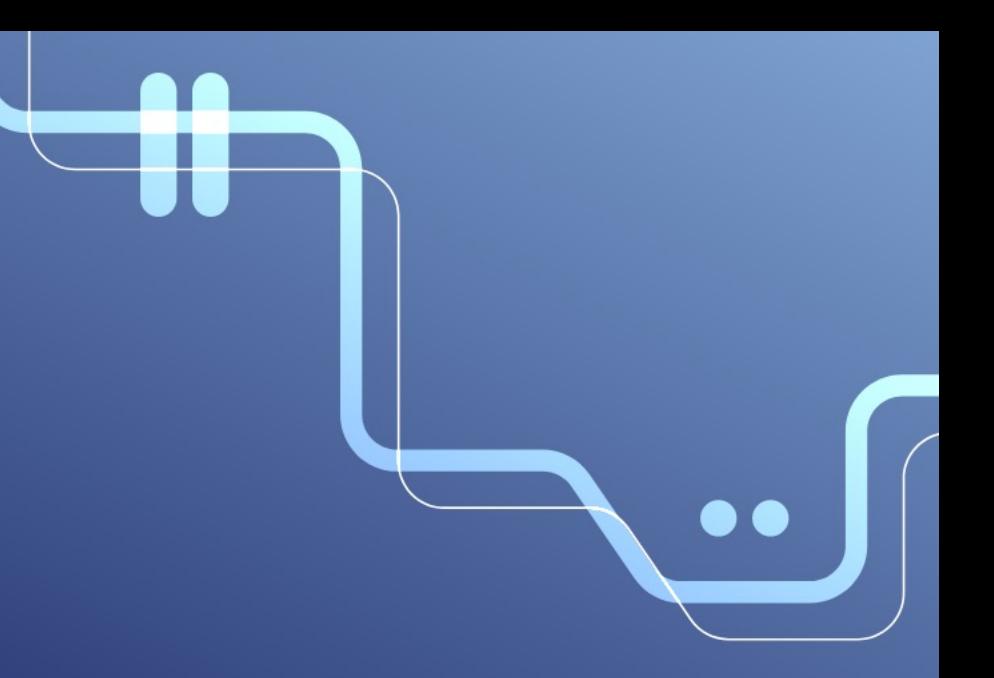

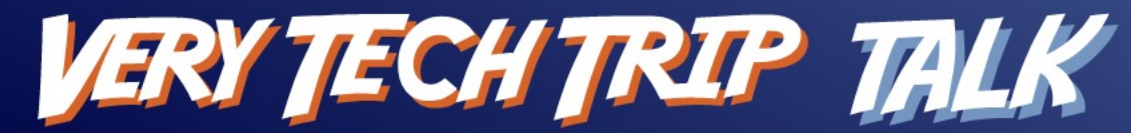

Powered by **V** OVHcloud

# **One identity to federate them all!**

Seb Ferrer Nicolas Fournier 2 février 2022

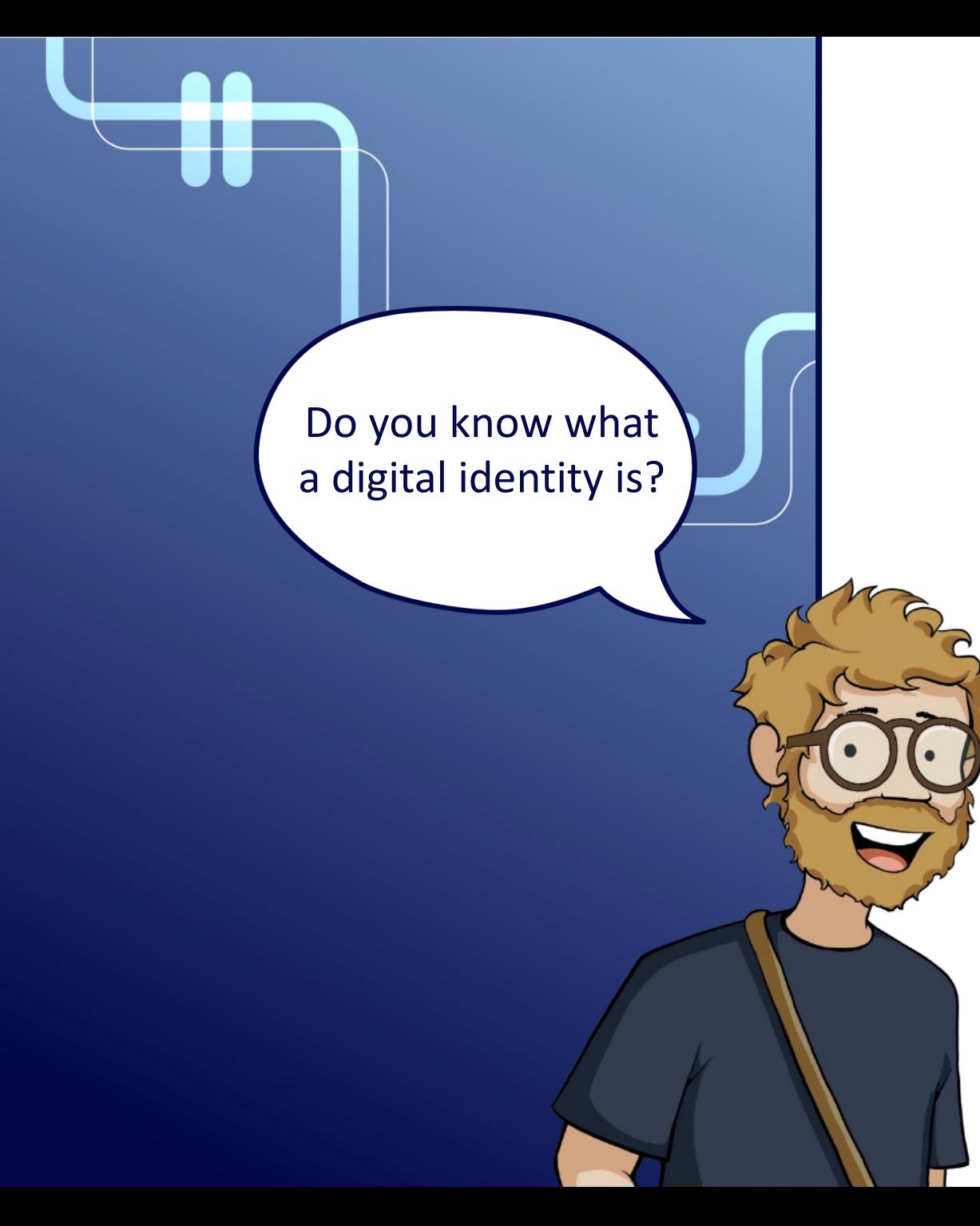

# **Digital identities**

Link between:

- Real entity (person, organization, company)
- Virtual entity (digital representation)

## **Let's talk about authentication**

# **Authentication**

- User experience
- Administrator experience
- Attack surface
- Security features

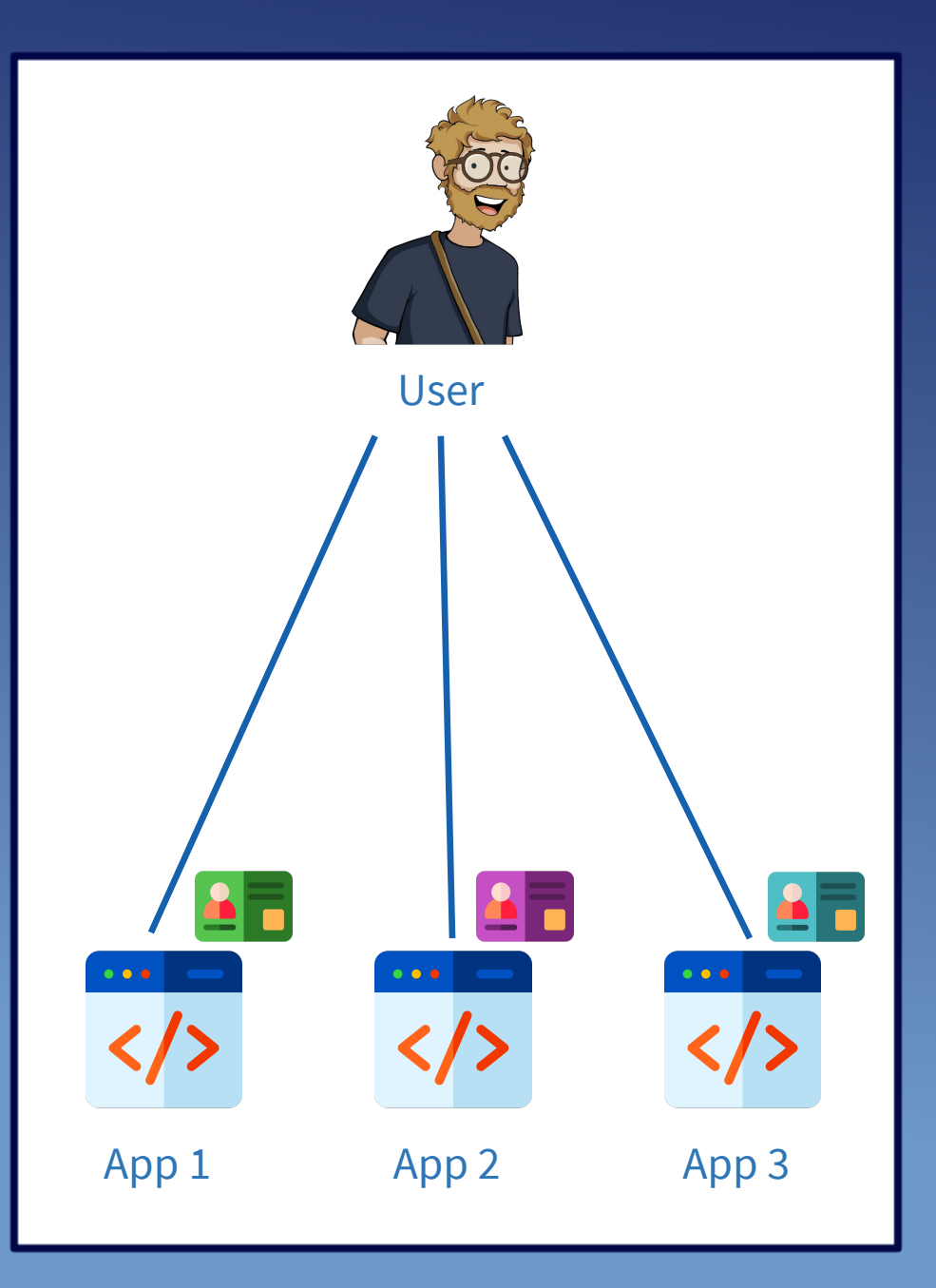

# **Authentication**

- User experience
- Administrator experience
- Attack surface
- Security features

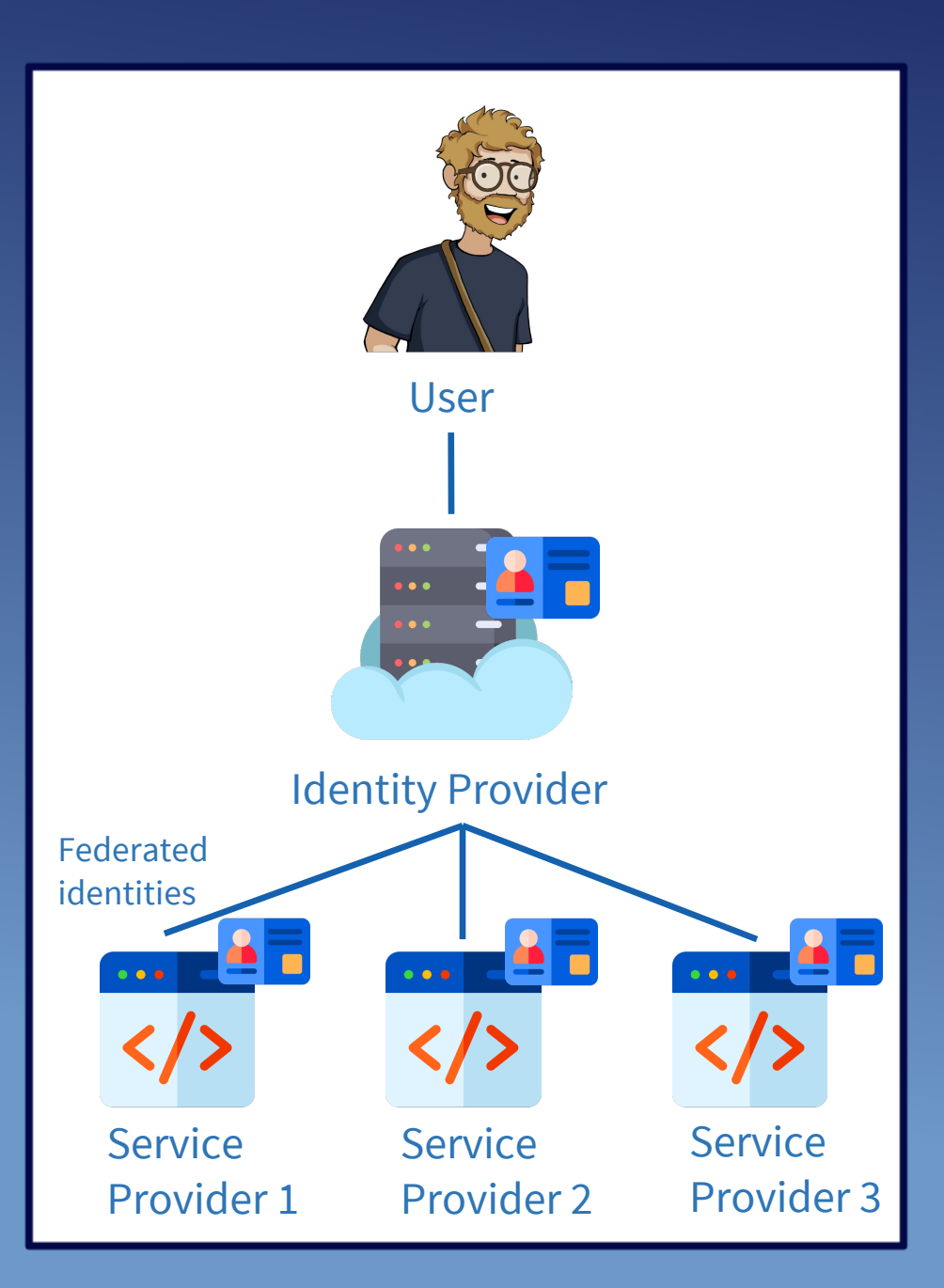

# **Authentication**

- User experience
- Administrator experience
- Attack surface
- Security features

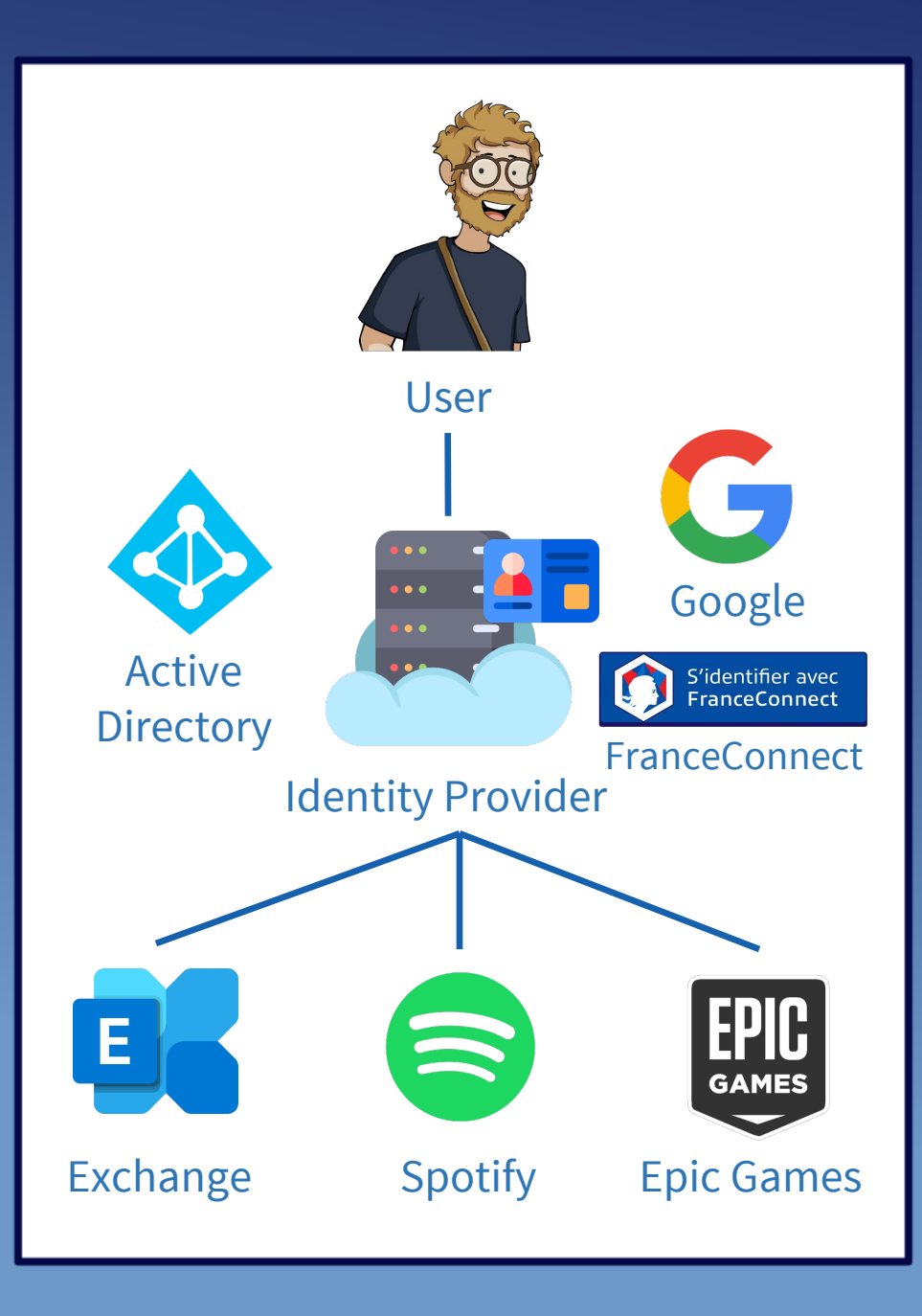

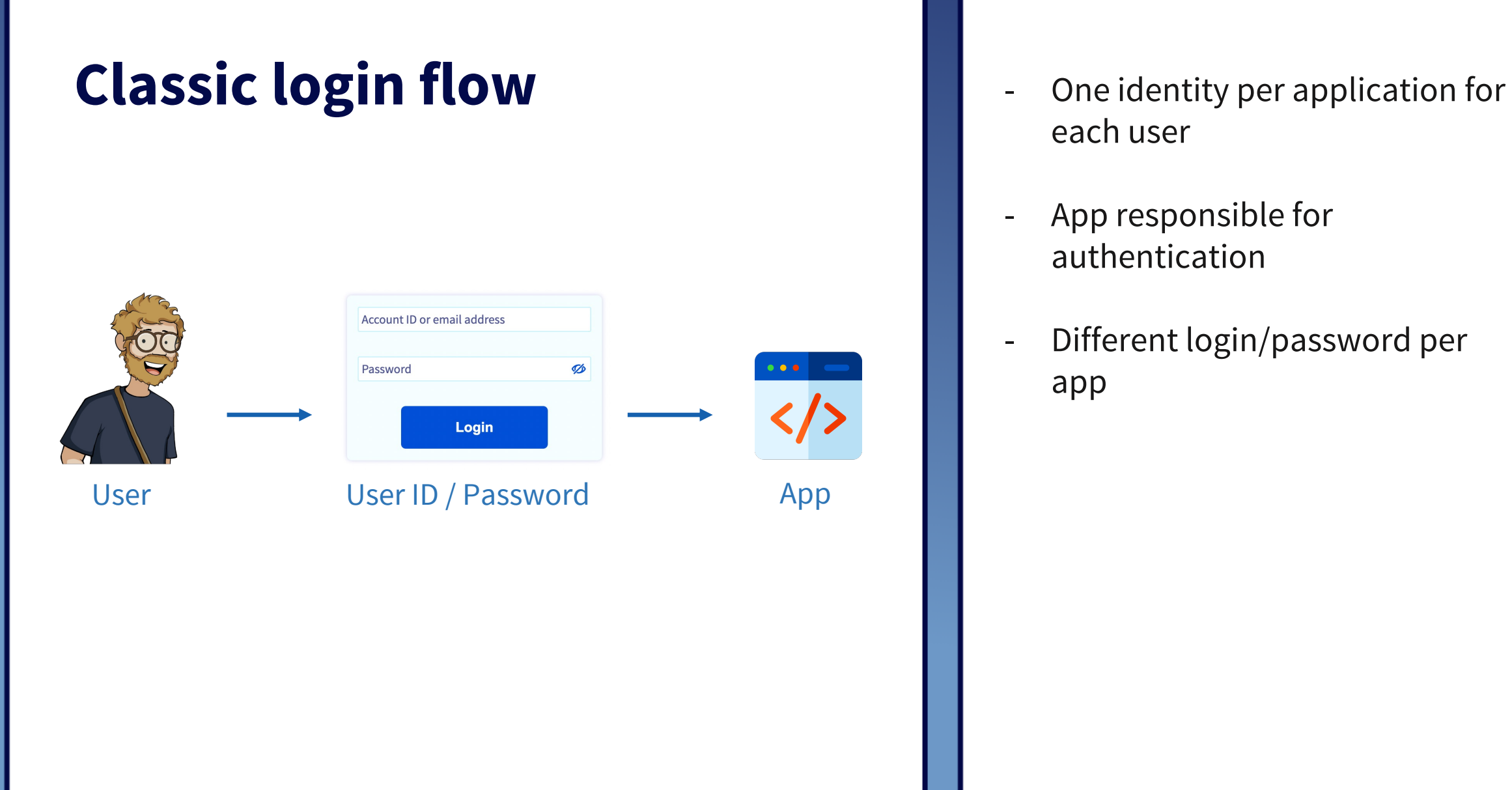

- each user
- App responsible for authentication
- Different login/password per app

# **Login flow through federation**

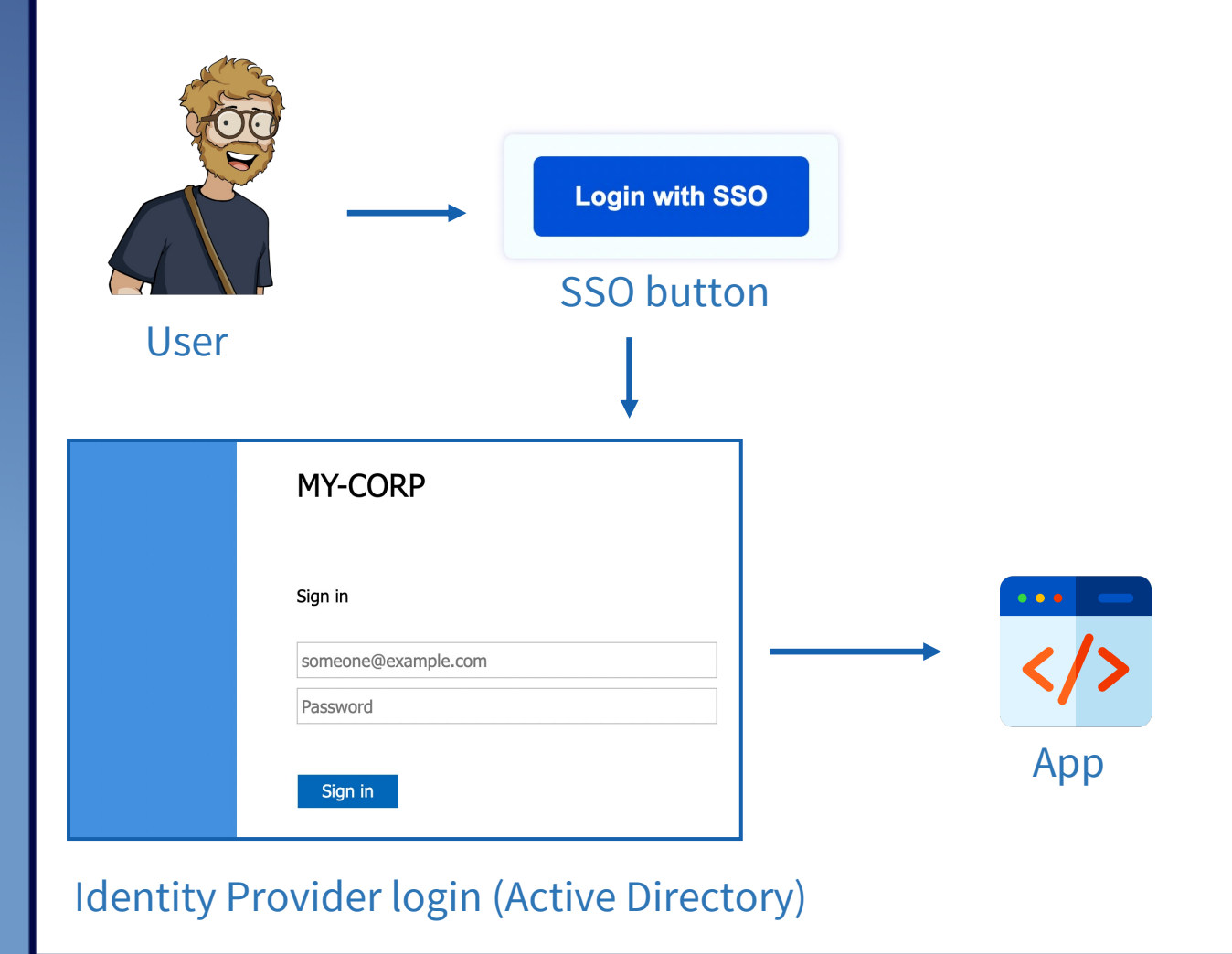

7

- One centralized identity for each user
- Delegated authentication
- Single login/password

# **Login flow through federation** | | - One centralized identity for each

![](_page_7_Figure_1.jpeg)

- user
- Delegated authentication
- Single login/password

![](_page_8_Figure_0.jpeg)

## **SAML Trust**

![](_page_9_Figure_1.jpeg)

# **Brief history**

![](_page_10_Figure_1.jpeg)

# **OAuth 2**

![](_page_11_Picture_22.jpeg)

# Password transmission

![](_page_11_Picture_23.jpeg)

(2004) OAuth 2 (2012) Authorizations delegation

# **Brief history**

![](_page_12_Figure_1.jpeg)

# **Yes, but how?**

Authorization exchange

![](_page_13_Picture_3.jpeg)

## OAuth2 OpenID Connect

## Identity exchange

- <u> 45</u>
- userinfo API

• "profile" scope

# Preuve de connexion

• "openid" scope

![](_page_13_Picture_10.jpeg)

• Identity Token

### **OIDC : Authorization**

![](_page_14_Figure_1.jpeg)

### **OIDC : Obtaining Token**

![](_page_15_Figure_1.jpeg)

# **Beyond federation**

## Limitations: Solutions:

- Manage the identity life cycle on the identity provider side
- The delegation of authorizations concerns only the IdP (not possible between two SPs)

- SCIM

- Standardized policy management

# **References**

## SAML:

- https://developer.okta.com/docs/concepts/saml/
- https://www.youtube.com/watch?v=l-6QSEqDJPo
- https://samltest.id/
- https://github.com/crewjam/saml
- https://kantarainitiative.github.io/SAMLprofiles/saml2int.html
- http://docs.oasis-open.org/security/saml/v2.0/saml-core-2.0-os.pdf
- http://docs.oasis-open.org/security/saml/v2.0/saml-bindings-2.0-os.pdf
- http://docs.oasis-open.org/security/saml/v2.0/saml-profiles-2.0-os.pdf
- http://docs.oasis-open.org/security/saml/v2.0/saml-conformance-2.0-os.pdf

## OIDC:

- https://developer.okta.com/docs/concepts/oauth-openid
- https://developer.okta.com/blog/2019/10/21/illustrated-guide-to-oauth-and-oidc
- https://www.rfc-editor.org/rfc/rfc6749
- https://openid.net/specs/openid-connect-core-1\_0.html

#### Icons:

Icons created by Freepik – Flaticon https://www.flaticon.com/

## Find us online :

sebferrer Seb Ferrer

 $\bullet$ 

![](_page_18_Picture_2.jpeg)

![](_page_18_Picture_3.jpeg)

![](_page_18_Picture_4.jpeg)

![](_page_18_Picture_5.jpeg)

![](_page_19_Picture_0.jpeg)